# **Serveur !**

#### **Rendre des services … Simon CHOLLET**

- **Serveur informatique**
- **Client-Serveur**
- **O** Serveurs
- **O** Clients
- O On monte un serveur !

# **Serveur informatique**

- Dispositif **informatique** : matériel et logiciel
- Offre des **services** à un ou plusieurs clients
- Services les plus **courants** :
	- Accès au World Wide Web : **www**…..
	- **Courrier** électronique
	- Partage **périphériques**
	- Commerce électronique
	- **Stockage** de base de données
	- Gestion d'**authentification**
	- Gestion **contrôle d'accès**
	- Mise à disposition de **logiciels** applicatifs
- **Répond** automatiquement à des requêtes venant des clients

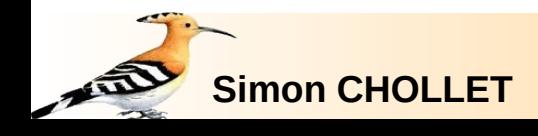

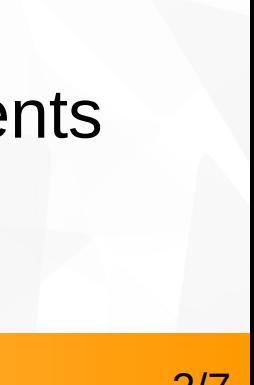

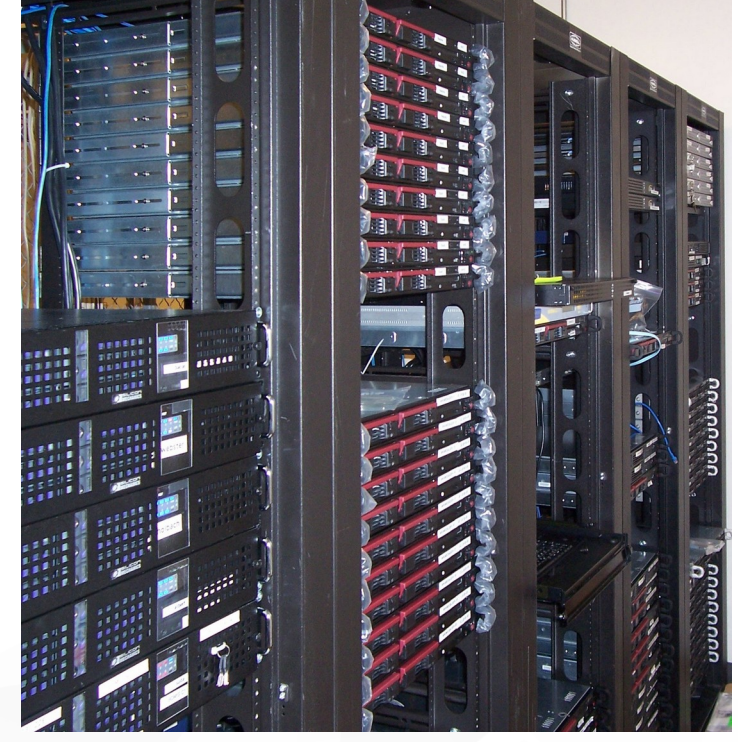

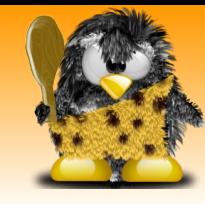

# **Client-Serveur**

- Notion apparue en 1987
- Mode de **transaction** d'informations
- Principe :
	- **Client** → envoie des requêtes
	- **Serveur** → attend les requêtes et y répond
- **Dialogue** établi avec un **protocole** de communication
- Protocoles **différents** selon les services rendus
- Utilise une **couche** de transport : réseau
- Grande **variété** de serveurs
	- $\rightarrow$  fonction des besoins ou services

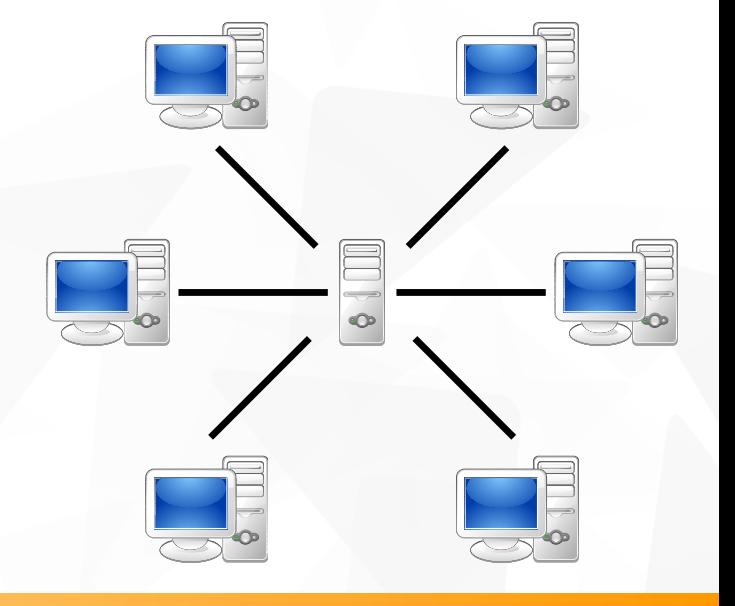

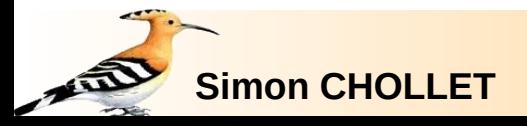

### **Serveurs**

#### Serveur **Web**

- **Publie pages Web** demandées par un navigateur
- Protocole = HTTP(S)
- **Serveur messagerie** électronique
	- Transmet **courriels** à des clients
	- **Protocole = IMAP, POP, SMTP**
- **Serveur fichiers**

**Simon CHOLLET**

- **Partage fichiers** avec des machines
- $\bullet$  Protocole = FTP(S), NFS
- Serveur **base de données**
	- Transmet **données** stockées dans des bases
- Et bien d'**autres** (pas tant que cela) …

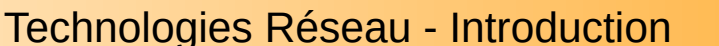

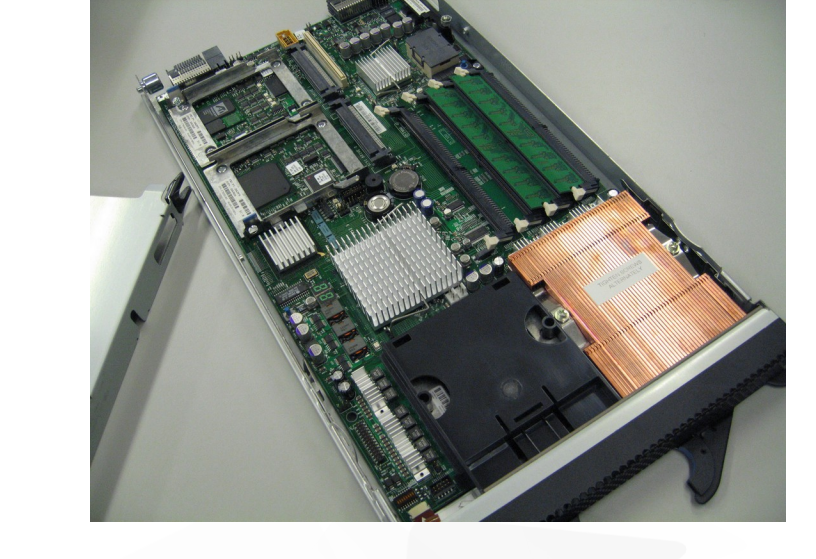

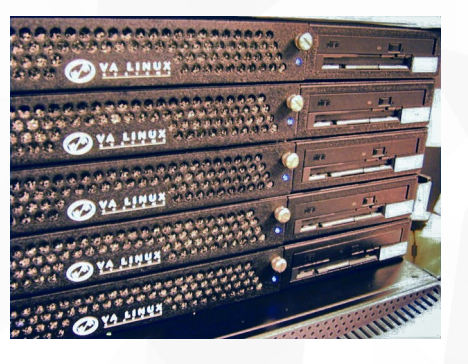

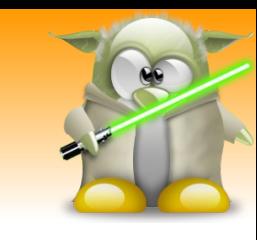

## **Clients**

### **Légers**

- Traitements des requêtes entièrement fait sur le **serveur**
- **Peu de puissance nécessaire coté client**
- **Mise à jour uniquement sur le serveur**
- **Travail de développement concentré sur le serveur**

### **Lourds**

- Traitements des requêtes principalement sur le **client**
- Client peut parfois fonctionner sans connexion
- Soulage les ressources du serveur
- **Riches**
	- Client léger **évolué**
	- **Compromis** entre légers et lourds

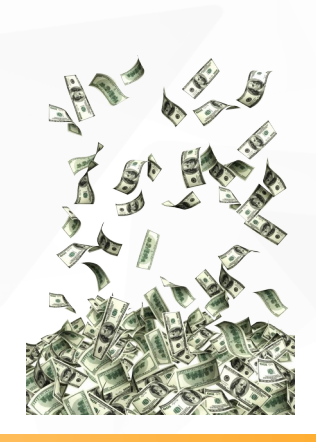

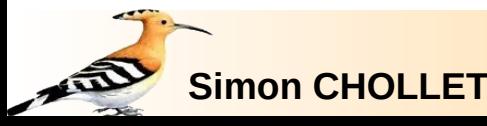

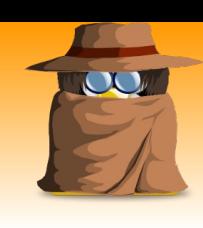

### **Travaux pratiques**

- Choix de la **machine** :
	- Possible de mettre sur n'importe quel type de PC
	- **Puissance nécessaire : RAM / CPU / Disques**
	- Choix = ce que l'on a sous la main ...
- Installation d'une **distribution** Linux :
	- Avec ou sans bureau
	- **Distribution serveur disponible : pas de bureau**
- Mise en place des **services** :
	- Web : Apache ou Python (python -m http.server)
	- **FTP : Activation du SSH**
- **On teste** les connexions à distance ... par ligne de commande !

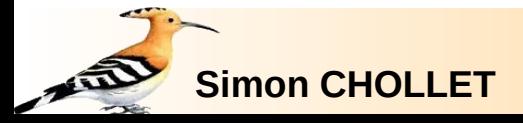

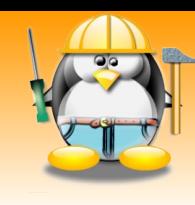

#### **FIN !**

#### **Merci …**

- **D.** pour avoir tenu jusqu'ici,
- **...** de ne pas hésiter à poser des questions !

*http://www.upupides.fr contact@upupides.fr* **14/05/2023**

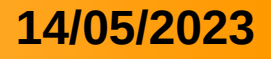